# 8Арх-91 ✵ НИР-2

**Кураторский час по научно-исследовательской работе**

**21 июня 2020 года**

Докладчик: и. о. зам. дир. ИнАрхДиз Жуковский Р.С.

# Журнал – научная работа уровня Института

#### Написание научной статьи – одна из обязательных компетенций выпускника Института архитектуры и дизайна АлтГТУ

## Преимущества

- Расширение, углубление собственной проектной эрудиции;
- Формальное: требование к выпускнику (1 статья у бакалавра, 2-3 у магистра);
- Карьерное часть портфолио (статья в реальном научном издании);
- При обучении баллы при поступлении в магистратуру (аспирантуру);
- Издательское Ваш труд будет опубликован, «не пропадёт даром».

# О практике

- Научно-исследовательская работа (НИР) второго семестра: с 16 июня по 8 июля. **8 июля** сдаётся отчёт с подписями магистранта и руководителя, высылается на почту romanzsolar@mail.ru
- НИР-2 подытоживает аналитическую работу на первом курсе. Вы представляете итоги анализа научной и нормативно-правовой литературы, проектных аналогов, факторов проектирования, чтобы быть подготовлены к научному синтезу. У каждого из Вас уже должно сформироваться «впечатление» о том, как следует проектировать объект Вашего исследования. Это впечатление в третьем семестре предстоит оформить в синтетические положения (принципы, приёмы, типологии), а в четвёртом – визуализировать в проектной части (экспериментальное проектирование).

## О целевых публикациях

- По итогам практики предполагается формирование первой статьи, которая будет опубликована в печати и в интернете, с последующим доступом на платформе eLibrary.
- Предполагаемые целевые журналы нашего института/университета:
	- Сборник трудов (заочной) научно-технической конференции ИнАрхДиз (публикация возможна к концу лета 2020 г.)
	- Конференция «Молодёжь Барнаулу» (ноябрь 2020 г.)
	- Ползуновский Альманах, выпуск 2021 г.
	- Другие журналы и конференции, вузовские издания, входящие в РИНЦ (ведётся мониторинг научно-орг. отделом АлтГТУ, мной).

### Темы статей

#### Бакалавры

• Описание дипломного проекта с указанием новизны

#### Мл. Магистранты

• Сравнительная характеристика аналогов (факторов) по объекту исследования

Ст. Магистранты

• Гипотеза, принципы и приёмы проектирования объекта исследования

# О написании статей к публикации в научных изданиях

## Общие требования

- **Оформление** рукописей http://elib.altstu.ru/journals/trebovanij.pdf, так же передам старостам, просьба распространить в группах;
- **• В соавторы** обязательно, после себя, включать дипломного (научного) руководителя, с кем вы консультируетесь и по проекту, и по статье!
- **• Объём статьи**  1½ … 6 страниц, с аннотацией, списком литературы, иллюстрациями.

## СТРУКТУРА СТАТЬИ

#### ОСНОВНЫЕ ЧАСТИ:

- Введение;
- 2. Цель статьи;
- 3. Методика исследования;
- 4. Основная часть;
- 5. Выводы и заключение;
- 6. Список литературы

#### ОБЯЗАТЕЛЬНЫЕ ДОПОЛНЕНИЯ:

- Аннотация;
- Ключевые слова;
- Сведения об авторах;
- Код УДК

## Введение

Освещение проектной, научно-проектной проблемы.

Тему можно обозначить в заголовке, который не должен быть слишком длинным или слишком коротким (оптимально, примерно, 6-10 слов);

### Цель статьи

#### Бакалавры

• Раскрыть проектное решение проектируемого объекта

#### Мл. Магистранты

• Выявить тенденции в проектировании объекта исследования

Ст. Магистранты

• Выявить принципы проектирования объекта исследования, или, в т.ч., проектное решение

### Методика исследования

#### Бакалавры

• Метод экспериментального проектирования, возможно, так же, натурное и дистанционное наблюдение и сравнение;

#### Мл. Магистранты

• Общенаучные методики многокритериальног о анализа и синтеза, сравнения и описания, натурного и дистанционного наблюдения

Ст. Магистранты

• Общенаучные методы синтеза и индукции, экспериментальног о проектирования;

### Методика исследования

Все могут вписать и «анализ научной литературы, нормативно-правовых актов и проектных решений по теме исследования» в качестве метода работы и для ссылки на список литературы в статье (об этом далее).

### Основная часть

#### Бакалавры

• Описание проектного решения, не столько технических деталей, сколько его укрупнённых особенностей (где находится, функция, функц зонирование, что там можно проводить, сколько людей живёт и т.п.), указать на технологические, концептуальные, эстетические, инженерные, имиджевые особенности проекта

#### Мл. Магистранты

• Перечисление изученных аналогов, описание сходств и различий, выявленных особенностей по критериям градорасположения, функц зонирования, эстетики архитектуры и т.п.

#### Ст. Магистранты

- Раскрытие принципов и приёмов
	- проектирования, либо, описание проекта, как и у старших бакалавров, но ссылкой на собственноразработанные принципы проектирования

## Выводы

#### Бакалавры

• Какой эффект окажет на город (село, природу) ваш экспериментальный проект

#### Мл. Магистранты

• Каковы тенденции в проектировании и строительстве (реконструкции) объекта вашего исследования

#### Ст. Магистранты

• Каковы принципы и приёмы проектирования и реализации вашего объекта исследования, либо же – как у старших бакалавров, со ссылкой на собственноразработанные принципы проектирования

### Аннотация

• Это - краткая текстовая справка, по которой читатель может понять, насколько интересна ему ваша статья для дальнейшей работы, стоит ли вникать в неё дальше. У всех вас это будет несколько (3-6 предложений, на 50-120 слов, не более, но и не менее.

В АННОТАЦИИ УКАЗАТЬ (по предложениям):

- Проблему и тему исследования;
- Методики исследования;
- Какие изучены аналоги (какие выведены принципы, что спроектировано);
- Вывод: каковы тенденции, принципы проектирования (магистранты), или каковы особенности и значение проекта для местности (бакалавры).

### Ключевые слова

• Ещё более краткая, по сравнению с аннотацией, информация о статье – те несколько слов, вводя которые в поисковике или в специальном электронном каталоге, любой желающий мог бы найти и вашу статью

## Список литературы

• Все библиографические записи мы не просто приписываем, а ссылаемся на них в тексте, указывая в [ ], в квадратных скобках. Обязательно следует согласовать список литературы с дипломным (научным) руководителем!

### Минимальные требования

по списку литературы к статье

#### Бакалавры

• 1-2 записи! Сослаться на учебник, монографию, аналоги по теме вашего проекта в интернете. В тексте можно сослаться на науч. лит. в разделе «методика».

#### Мл. Магистранты

• 2-3, лучше 5-6 записей! Сослаться можно на учебник и научную статью, а также на ссылки из интернета по аналогам проекта

Ст. Магистранты

• 2-4 записи, ссылаться можно уже и на собственные статьи, а также, в большей степени, на научные статьи, учебники, «книги» (т.е., монографии).

## Код УДК

- Универсальная десятичная классификация для быстрого поиска Вашей статьи в физической или в электронной библиотеке.
- УДК 71 статьи по градостроительству начинаются так
- УДК 72 статьи по архитектуре начинаются так

• Пример: УДК 711.4-163 – архитектура городских центров

## Сведения об авторах

#### Бакалавры

• Бакалавры: Фамилия Имя Отчество – студент 5 курса гр. Арх-61 (ДАС-61) Института архитектуры и дизайна АлтГТУ им. И.И. Ползунова.

#### Магистранты

• Магистранты: Фамилия Имя Отчество – магистрант 1 курса гр. 8Арх-91 ИнАрхДиз АлтГТУ им. И.И. Ползунова. можете указать свои должности ещё (напр. Архитектор 3 категории)

## Иллюстрации и таблицы

#### Бакалавры

• Показать можно визуализацию с человеческого роста и аксонометрию с функциональным зонированием (но не «птичку»). (Ген)планы и разрезы, фасады не нужно – в крайнем случае, только схемы (ген)планов и разрезов (т.е., основные группы помещений без детализации – чтобы всё было видно!). В итоге, сделать 1-3 иллюстрации

#### Мл. Магистранты

• Показать внешний вид и функциональное зонирование, или генплан (какие найдёте материалы) основных аналогов (в пределах 3-8 аналогов). В выводах можно привести диаграмму, визуализирующую ваши суждения. Итого иллюстраций может быть много, в пределах 6-20 изображений, в случае, если это однотипные блоки, описывающие аналоги, рекомендуется выделить их в отдельную страницу (нарисовать) – закомпонуйте такую схему в кореле, например (в ворде не надо);

#### Ст. Магистранты

• Как у старших бакалавров, либо, если описывайте принципы – иллюстраций может и не быть (кроме некой диаграммы или схемы объёмно-функциональной конфигурации идеального объекта исследованияпроектирования).

## Библиографическая ссылка (примеры-1) Внимание! По новому ГОСТ 7.0.100-2018

• На книгу (монографию, учебник):

**Петров, А. Б. Название книги / А. Б. Петров, Б. Б. Ершов. – Барнаул : Изд-во АлтГТУ, 2017. – 254 с.** 

• На статью в журнале:

**Антонов, Г. И. Название статьи / Г. И. Антонов, С. М. Макаронов, У. Ы. Беломорова и др. // Вестник АлтГТУ. – 2017. – № 4 (115). – С. 45-53.**

• На труды конференций:

**Сиванов, Л. М. Название тезисов доклада / А. М. Сиванов // Материалы XIX Всероссийской научнотехнической конференции «Молодёжь – Барнаулу». – 2019. – С. 577-580.**

• На автореферат диссертации:

**Алабамов Ю. С. Название диссертации : специальность 05.23.21 «Архитектура зданий и сооружений. Творческие концепции архитектурной деятельности» : автореф. дисс. … канд. архитектуры / Алабамов Юрий Савельевич. – Санкт-Петербург, 2019. – 24 с.**

## Библиографическая ссылка (примеры-2) Внимание! По новому ГОСТ 7.0.100-2018

• На нормативно-технические документы:

**СП 118.13330.2012. Общественные здания и сооружения. Актуализир. Ред. СНиП 31-06-2009 : дата введения 2014-09-01. – Москва: Минстрой России, 2014. – 76 с.**

• На нормативно-правовые акты (как правило, в сети Интернет):

**О внесении изменения в перечень заболеваний, представляющих опасность для окружающих : Постановление Правительства Российской Федерации от 31.01.2010 № 66 // Официальный интернетпортал правовой информации / Государственная система правовой информации. –Москва, 2005-2020. –URL: http://www.pravo.gov.ru/laws/acts/9/5454.html (дата обращения: 05.02.2020).**

• На англоязычные ресурсы:

**Lang, R. E. The Edgeless City – elusive metropolis / R. E. Lang, D. McMillen // New conference proceedings. – New York: AST Press, 2003. – Vol. 6. – P. 41-49.**

## Библиографическая ссылка (примеры-3) Внимание! По новому ГОСТ 7.0.100-2018

• На электронный ресурс по заглавию экрана:

**Барнаул : официальный сайт города / Администрация города Барнаула. – Барнаул, 2003 – . – URL: https://www. Ideal.php?7621 (дата обращения 21.06.2020).** 

• На составную часть электронного ресурса:

**Антонов, Г. И. Название статьи / Г. И. Антонов, С. М. Макаронов, У. Ы. Беломорова и др. // Вестник АлтГТУ / Издательство АлтГТУ : [электронный журнал]. – URL: https://www. Ideal.php?7621 (дата обращения 21.06.2020).** 

• На публикацию с указанием электронного адреса:

**Антонов, Г. И. Название статьи / Г. И. Антонов, С. М. Макаронов, У. Ы. Беломорова и др. // Вестник АлтГТУ. – 2017. – № 4 (115). – С. 45-53. – URL: https://www. Ideal.php?7621 (дата обращения 21.06.2020).** 

• На ресурс в сети Интернет (простейший случай):

**Идеальный дом на природе, 2020. – . – https://www. Ideal.php?76 (дата обращения 15.02.2019)** 

## Где качественные научные материалы?

- Сайт eLibrary (зарегистрироваться! https://elibrary.ru/defaultx.asp?) и получить доступ к большому количеству новейших материалов по своей теме (примерно с 2007-2009 года по н. в.), в формате pdf или в html;
- Сайт Киберленинка https://cyberleninka.ru/
- Сайт http://diss.rsl.ru/ библиотека авторефератов кандидатских и докторских диссертаций, которые можно так же просмотреть
- В поисковике filetype:pdf, методы поиска информации «+», «–», «""», «|»
- Журналы Вестник ТГАСУ, Архитектон, Урбанистика, Вестник АлтГТУ, Ползуновский Альманах, Киберленинка, Вестник ИрНИТУ, AMIT (МАрхИ), Вестник гражданских инженеров (СПбГАСУ)

• Библиотека АлтГТУ и АКУНБ – расскажу в завершении;

## Подытожим!

- Сбор материалов 8 июля 2020 г. Сбросить материал мне во Вконтакте, на romanzsolar@mail.ru, на флешку при консультации;
- Писать грамотно, следите за орфографией и научным стилем речи, структура статьи должна быть полной!
- Выслать рукопись в формате Word (doc, docx, rtf);
- Обязательные консультации с научным (дипломным руководителем). Без соавторства с руководителем, как с работником научнообразовательной организации, статьи в РИНЦ не индексируются.

# Спасибо! ✵ Работаем!

Задавайте вопросы!

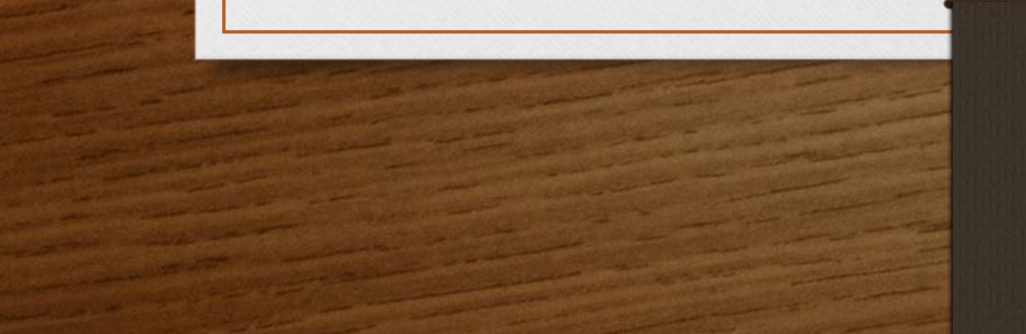

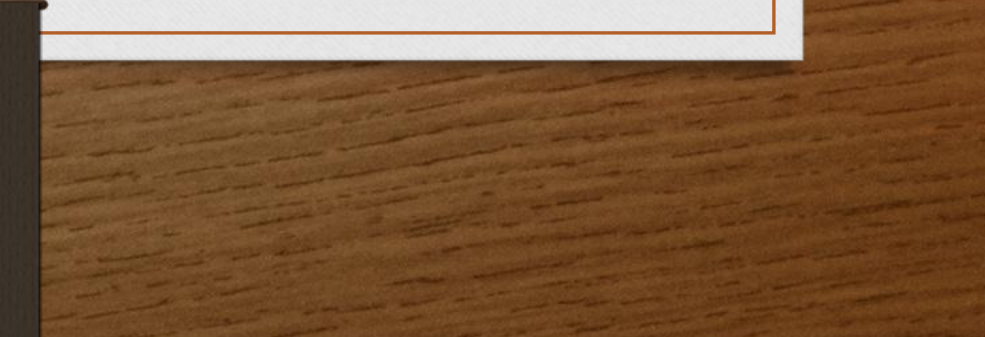